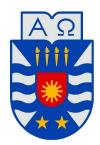

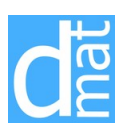

## MÉTODOS NUMÉRICOS 220138: LISTADO 1

1. Halle los siguientes límites de sucesiones:

(a) 
$$
\lim_{n \to +\infty} \frac{3n^3 - 2n - 2}{n^3 + 2n^2 + 1}
$$
 (c)  $\lim_{n \to +\infty} n(\sqrt{n+2} - n)$  (e)  $\lim_{n \to +\infty} \frac{n}{2^n}$   
\n(b)  $\lim_{n \to +\infty} \frac{n^2 - 1}{n^3 + 1}$  (d)  $\lim_{n \to +\infty} \frac{n}{\sqrt[3]{n^3 + 10}}$  (f)  $\lim_{n \to +\infty} \left(\frac{4 + n}{n + 1}\right)^{n+1}$ 

resultados útiles: (1) Sea  $\{\alpha_n\}_{n=1}^{\infty}$  una sucesión. Si  $\alpha_n > 0, \forall n \in \mathbb{N}$  y  $\lim_{n \to \infty} \frac{\alpha_{n+1}}{\alpha_n}$  $\frac{a_{n+1}}{\alpha_n} =$ *L* < 1, entonces  $\lim_{n \to \infty} \alpha_n = 0$ . (2)  $\lim_{n \to \infty} (1 + \frac{x}{n})^n = e^x$ .

2. Halle los siguientes límites de funciones:

(a) 
$$
\lim_{x \to 2} \frac{\sqrt{x+2} - 2}{\sqrt{x-1} - 1}
$$
 (c)  $\lim_{x \to -4} \frac{x^6 - 4096}{x+4}$  (e)  $\lim_{x \to 0} \left(\frac{1}{\sin(x)} - \frac{1}{\tan(x)}\right)$   
\n(b)  $\lim_{x \to 1} \frac{x^3 - 1}{1 - \sqrt{x}}$  (d)  $\lim_{x \to 0} \frac{\sin(8x)}{\sin(7x)}$  (f)  $\lim_{x \to 0} x^2 \cos\left(\frac{1}{x^2}\right)$ 

- 3. Considere la evaluación: *e* = *√*  $\sqrt{a^2 + b^2}$ . ¿Cómo se puede organizar el cómputo de  $a^2 + b^2$ para valores grandes de *a* y *b* de manera que se evite el desbordamiento (overflow)?
- 4. Calcular el valor del polinomio utilizando un esquema que reduzca el número de multiplicaciones y sumas.  $P(x) = 2x^3 + 3x^2 - 2x + 1$  en  $x = 1$  (ver Burden-Faires).
- 5. Que problemas puede preveer al resolver la ecuación cuadrática
	- (a)  $x^2 10^6 x + 1 = 0$  (b)  $10^{-10}x$ (b)  $10^{-10}x^2 - 10^{10}x + 10^{10} = 0$

usando la conocida fórmula  $x_{1,2} = \frac{-b \pm \sqrt{b^2 - 4ac}}{2a}$ . ¿Qué remedio puede sugerir? Resuelva las ecuaciones con su remedio (ver Bibliografía).

6. Calcule el error absoluto y relativo en las aproximaciones de *p* mediante *p ∗* :

(a) 
$$
p = \pi
$$
,  $p^* = \frac{22}{7}$   
\n(b)  $p = \pi$ ,  $p^* = 3.1416$   
\n(c)  $p = e$ ,  $p^* = 2.718$   
\n(d)  $p = \sqrt{2}$ ,  $p^* = 1.414$ 

- 7. Los lados de un rectángulo son  $4.02 \pm 0.01 \, m$  y  $4.96 \pm 0.01 \, m$ . Hallar el área del rectángulo.
- 8. La deflexión *y* de un mástil en un bote es de  $y = \frac{FL^4}{8EI}$  donde  $F = \text{carga uniforme (lb/pie)}$ , L = altura (pies),  $E = \text{m\'odulo de elasticidad (lb/pie^2)}$ , e  $I = \text{momento de inercia (pie<sup>4</sup>)}$ . Calcular el error en *y* dados los siguientes datos:  $\tilde{F} = 50$ ,  $\Delta \tilde{F} = 2$ ;  $\tilde{L} = 30$ ,  $\Delta \tilde{L} = 0.1$ ;  $\tilde{E} = 1.5 \times 10^8$ ,  $\Delta \tilde{E} = 0.01 \times 10^8$ ;  $\tilde{I} = 0.06$ ,  $\Delta \tilde{I} = 0.0006$ .
- 9. Al medir el radio *R* de un c´ırculo con una exactitud hasta 0*.*5 *cm* se obtuvo 12 *cm*. Hallar el error absoluto y relativo al calcular el área y perímetro de la circunferencia.
- 10. La base de un cilindro tiene radio  $R \approx 2m$ , y su altura  $H \approx 3m$ . ¿Con qué errores absolutos deben determinarse *R* y *H* de forma que el volumen *V* pueda calcularse con un error absoluto de 0.1  $m^3$ , sabiendo que la contribución del error de la base es el cuadrado del error de la altura (es decir  $\varepsilon_R = \varepsilon_h^2$ ).
- 11. Al evaluar la función  $u(x, y) = ln(x^2 + y^2) + \frac{x}{y}$  en  $x = 2.05 \pm \varepsilon_x$  e  $y = 1.59 \pm \varepsilon_y$ , se obtiene un error relativo  $\delta_u = 0.087$ . Determine  $\varepsilon_x$  y  $\varepsilon_y$ , si se sabe que  $\varepsilon_x = 2\varepsilon_y$ .
- 12. La fórmula que modela el flujo de agua en un vertedero está dada por

$$
Q = 3.33(b - 0.2h)h^{3/2}
$$

donde  $Q$  es la cantidad de agua que fluye medida en  $\frac{m^3}{seg}$ ,  $b$  es el ancho del vertedero y  $h$  es el desnivel, ambos con unidad de medida *m*. Adem´as se sabe que *b* = 3 *m*, *h* = 1*.*2 *m* y que ambas mediciones tienen un error del  $2\%$ . Para dar una primera visión y simplificar, se considera que los factores 3*.*33 y 0*.*2 no tienen error. Se pide calcular el valor aproximado del flujo *Q* y cotas para su error absoluto y relativo, considerando las simplificaciones hechas anteriormente.

- 13. Calcular el valor de la función  $u(x,y) = sin(2x^2 y)$  en  $x = 4.02 \pm 0.01$  *m*. y  $y =$  $4.96 \pm 0.001 \, m.$
- 14. Calcular el valor de la función  $u(x, y) = 2xy \frac{y^2}{x}$  $\frac{y^2}{x}$  en  $x = 2.03 \pm 0.025$  *m.* y  $y = 3.06 \pm 0.025$  $0.001 m$ .
- 15. Determine la rapidez de convergencia de las siguientes sucesiones cuando *n → ∞*:

(a) 
$$
\lim_{n \to \infty} \frac{n^3 - 2n^2 - n + 1}{1 + n^5}
$$
;  
\n(b)  $\lim_{n \to \infty} \sin\left(\frac{1}{n}\right)$ ;  
\n(c)  $\lim_{n \to \infty} n \left(1 - \cos\left(\frac{1}{n}\right)\right)$ ;  
\n(d)  $\lim_{n \to \infty} \frac{n \sin\left(\frac{1}{n}\right) - 1}{n}$ ;  
\n(f)  $\lim_{n \to \infty} \frac{n \sin\left(\frac{1}{n}\right) - 1}{n}$ 

16. Determine las razones de convergencia de las siguientes funciones cuando  $h \to 0$ :

(a) 
$$
\lim_{h \to 0} \frac{\sin(h)}{h} = 1;
$$
  
\n(b)  $\lim_{h \to 0} \frac{1 - \cos(h)}{h} = 0;$   
\n(c)  $\lim_{h \to 0} \frac{\sin(h) - h \cos(h)}{h} = 0;$   
\n(d)  $\lim_{h \to 0} \frac{1 - e^{-h}}{h} = 1;$   
\n(e)  $\lim_{h \to 0} \frac{\ln(1 + h)}{h} = 1;$   
\n(f)  $\lim_{h \to 0} \frac{e^h - e^{-h}}{h} = 2.$ 

17. Determine la rapidez de convergencia de la sucesión  ${\{\alpha_n\}}_{n=1}^{\infty}$  donde  $\alpha_n = n \ln \left(1 + \frac{1}{n}\right)$ 1 *n*  $\setminus$ .

18. Sea  $f(x) = x^3$ .

(a) Determine el segundo polinomio de Taylor  $P_2(x)$  en torno a  $x_0 = 0$ ;

- (b) Calcule  $R_2(0.5)$  y el error al usar  $P_2(0.5)$  para aproximar  $f(0.5)$ ;
- (c) Determine el segundo polinomio de Taylor  $P_2(x)$  en torno a  $x_0 = 1$ ;
- 19. Determine el tercer polinomio de Taylor  $P_3(x)$  para la función  $f(x) = (x-1) \ln x$  en torno a  $x_0 = 1$ .
	- (a) Use *P*3(0*.*5) para aproximar *f*(0*.*5). Determine una cota superior para el error *|f*(0*.*5) − *P*<sub>3</sub>(0*.*5)|, y compárelo con el error real;
	- (b) Calcule una cota para el error  $|f(x) P_3(x)|$  que se comete al usar  $P_3(x)$  para aproximar  $f(x)$  para un *x* cualquiera en el intervalo [0.5, 1.5];

(c) Approxime 
$$
\int_{0.5}^{1.5} f(x) dx
$$
 usando  $\int_{0.5}^{1.5} P_3(x) dx$ .

20. Sean  $f(x) = e^x$  y  $x_0 = 0$ . Determine el *n*-ésimo polinomio de Taylor  $P_n(x)$  para que  $f(x)$ en torno a  $x_0$ . Determine un valor de *n* necesario para que  $P_n(x)$  aproxime a  $f(x)$  hasta 10*−*<sup>6</sup> en [0*,* 0*.*5].

## Ejercicios para Matlab

21. Considere las siguientes sucesiones  $\{\alpha_n\}_{n=1}^{\infty}$ 

(a) 
$$
\alpha_n = \sqrt[n]{3}
$$
 (b)  $\alpha_n = \frac{n}{2^n}$  (c)  $\alpha_n = \left(\frac{4+n}{n+1}\right)^{n+1}$ 

Para cada sucesión, haga un programa de Matlab que grafique los 50 primeros elementos. Grafique además los 50 primeros elementos de  $|a_n - L|$ , donde *L* es el límite de cada sucesión.

22. Considere las siguientes funciones *f*(*x*):

(a) 
$$
\lim_{x \to -4} \frac{x^6 - 4096}{x + 4}
$$
 (b)  $f(x) = \frac{\sin (8x)}{\sin (7x)}$  (c)  $f(x) = x^2 \cos \left(\frac{1}{x^2}\right)$ 

Para cada función, haga un programa de Matlab que grafique la función en el intervalo [-2,2]. Grafique además la función  $g(x) = |f(x) - L|$ , donde  $L = \lim_{x \to 0} f(x)$ .

23. Determine gráficamente en Matlab intervalos que contengan soluciones de las siguientes ecuaciones:

(a) 
$$
x - 3^{-x} = 0
$$
   
 (b)  $\cos(x) - x = 0$ 

- 24. Considere la función  $f(x) = \cos(x)$  en el intervalo  $[-2\pi, 2\pi]$ . Construya alrededor de  $x_0 = 0$  los polinomios de Taylor  $P_0(x)$ ,  $P_2(x)$ ,  $P_4(x)$  y  $P_6(x)$ .
	- (a) Grafique en un mismo gráfico  $f(x)$  y  $P_0(x)$ ;
	- (b) Grafique en un mismo gráfico  $f(x)$  y  $P_2(x)$ ;
	- (c) Grafique en un mismo gráfico  $f(x)$  y  $P_4(x)$ ;
	- (d) Grafique en un mismo gráfico  $f(x)$  y  $P_6(x)$ .